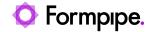

Knowledgebase > Lasernet FO Connector > Lasernet FO Connector Videos > An Introduction to Autoform DM for Dynamics 365

## An Introduction to Autoform DM for Dynamics 365

Harley Britcher - 2023-11-30 - Comments (0) - Lasernet FO Connector Videos

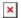

Our Dynamics365 Video Tutorials series provides informative guides to help you effectively use our products. Watch our introduction video to Autoform DM for Dynamics to find out how you can manage, store and retrieve your documents instantly and securely from the comfort of Microsoft Dynamics 365 with Autoform DM.

## Related Content

- Autoform DM Integration into Dynamics
- Lasernet FO Connector 6.18 is now available
- Lasernet FO Connector 6.18 Release Notes